### ГОСУДАРСТВЕННОЕ БЮДЖЕТНОЕ ОБРАЗОВАТЕЛЬНОЕ УЧРЕЖДЕНИЕ РЕСПУБЛИКИ ДАГЕСТАН

#### «КИЗЛЯРСКОЕ МЕДИЦИНСКОЕ УЧИЛИЩЕ»

«СОГЛАСОВАНО» Зам. директора на Петрова В.С. «31» августа 2021 г.

# РАБОЧАЯ ПРОГРАММА УЧЕБНОЙ ДИСЦИПЛИНЫ

# ЕН.02. ИНФОРМАЦИОННЫЕ ТЕХНОЛОГИИ В ПРОФЕССИОНАЛЬНОЙ ДЕЯТЕЛЬНОСТИ

Специальность

### 31.02.01. АКУШЕРСКОЕ ДЕЛО

Базовая подготовка

Квалификация Акушерка/акушер

г. Кизляр, 2021 г.

Рабочая программа учебной дисциплины «Информационные технологии в профессиональной деятельности» разработана в соответствии с Федеральным государственным образовательным стандартом среднего профессионального образования (далее - ФГОС СПО) 31.02.01 Акушерское дело (базовой подготовки)

Организация-разработчик: ГБПОУ РД «Кизлярское медицинское училище»

Разработчик: Гаджимагомедов Ш.Ш., преподаватель информатики ГБПОУ РД «Кизлярское медицинское училище».

Рецензент: Нурмагомедов Исамудин Серкерович, преподаватель математики и информатики 1 категории, зам.дир. по НМР ДГТУ

Одобрена методической комиссией общего цикловой гуманитарного, социально-экономического, математического и естественнонаучного циклов

Протокол № 1 от 1.09.2021 г.

Председатель ЦМК Дубнова Н.В., к. филол. наук.

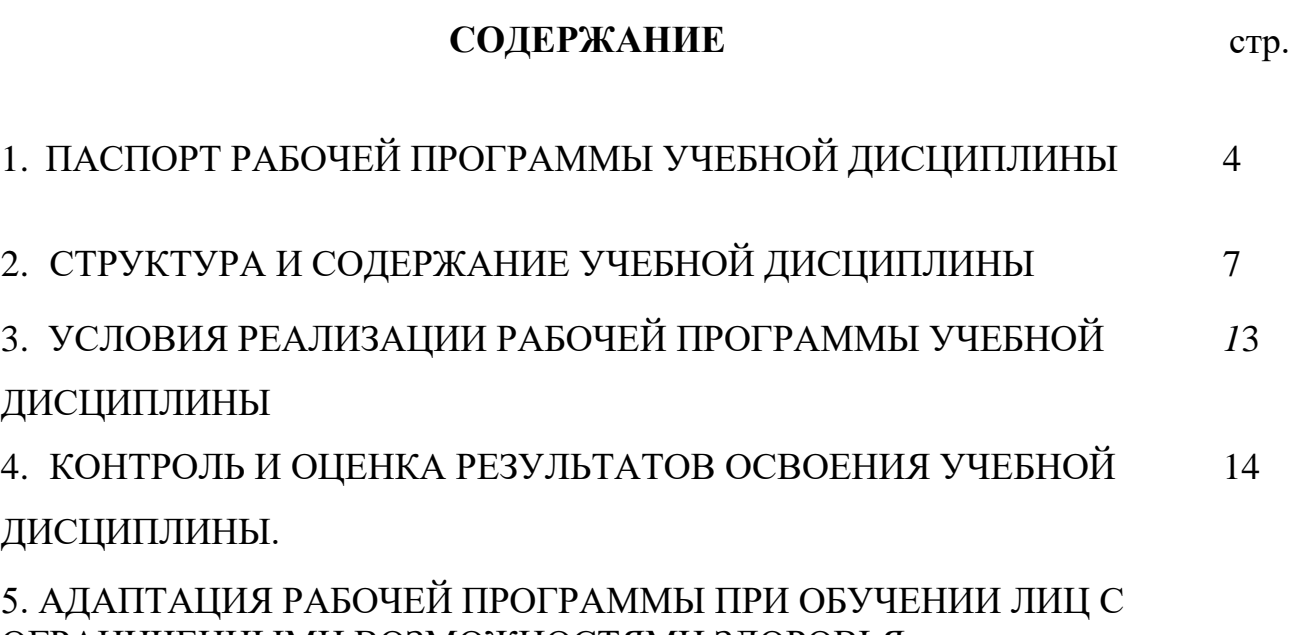

ОГРАНИЧЕННЫМИ ВОЗМОЖНОСТЯМИ ЗДОРОВЬЯ

# **1. ПАСПОРТ ПРОГРАММЫ УЧЕБНОЙ ДИСЦИПЛИНЫ «Информационные технологии в профессиональной деятельности»**

#### **1.1. Область применения рабочей программы:**

Программа учебной дисциплины является частью основной профессиональной образовательной программы в соответствии с ФГОС СПО по специальности 31.02.01 Акушерское дело.

Рабочая программа учебной дисциплины может быть использована в профессиональной подготовке по специальностям СПО.

## **1.2. Место учебной дисциплины в структуре основной профессиональной образовательной программы:**

Дисциплина «Информационные технологии в профессиональной деятельности» входит в цикл естественнонаучных дисциплин.

# **1.3. Цели и задачи учебной дисциплины – требования к результатам освоения учебной дисциплины:**

В результате освоения учебной дисциплины обучающийся должен уметь:

 сформировать представление о роли информации и связанных с ней процессов в окружающем мире;

 оперировать различными видами информационных объектов, в том числе с помощью компьютера, соотносить полученные результаты с реальными объектами;

 распознавать и описывать информационные процессы в социальных, биологических и технических системах;

 использовать готовые информационные модели, оценивать их соответствие реальному объекту и целям моделирования;

 оценивать достоверность информации, сопоставляя различные источники;

 иллюстрировать учебные работы с использованием средств информационных технологий;

 создавать информационные объекты сложной структуры, в том числе гипертекстовые документы;

 просматривать, создавать, редактировать, сохранять записи в базах данных, получать необходимую информацию по запросу пользователя;

 наглядно представлять числовые показатели и динамику их изменения с помощью программ деловой графики;

 соблюдать правила техники безопасности и гигиенические рекомендации при использовании средств ИКТ;

В результате освоения учебной дисциплины обучающийся должен знать:

- основные технологии создания, редактирования, оформления, сохранения, передачи информационных объектов различного типа с помощью современных программных средств информационных и коммуникационных технологий;
- назначение и виды информационных моделей, описывающих реальные объекты и процессы;
- назначение и функции операционных систем.

# **1.4. Количество часов на освоение программы учебной дисциплины:**

максимальной учебной нагрузки обучающегося 117часов, в том числе

- обязательной аудиторной учебной нагрузки обучающегося 78 ч.:
	- лекции 30ч.;
	- практические занятия 48 ч.;
- самостоятельная работа обучающихся 39 часов.

# **2. СТРУКТУРА СОДЕРЖАНИЕ УЧЕБНОЙ ДИСЦИПЛИНЫ**

# **2.1. Объем учебной дисциплины и виды учебной работы**

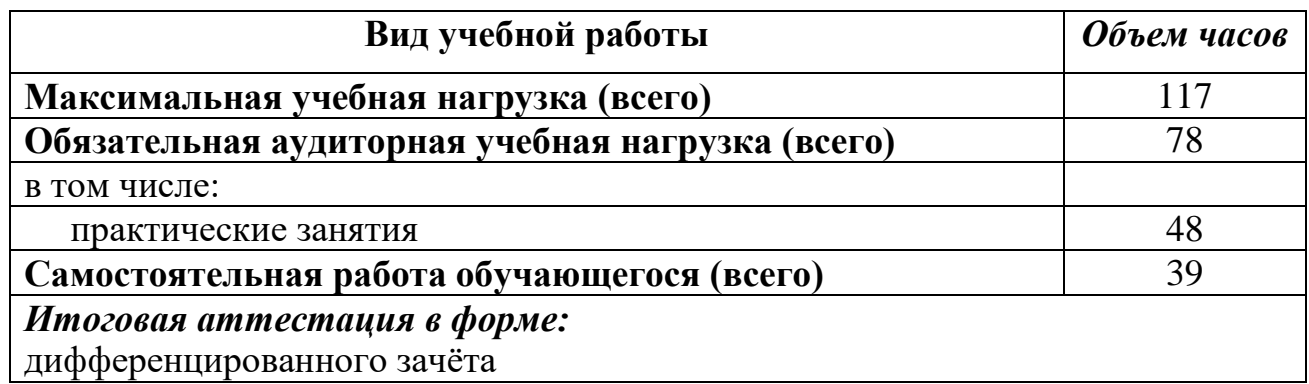

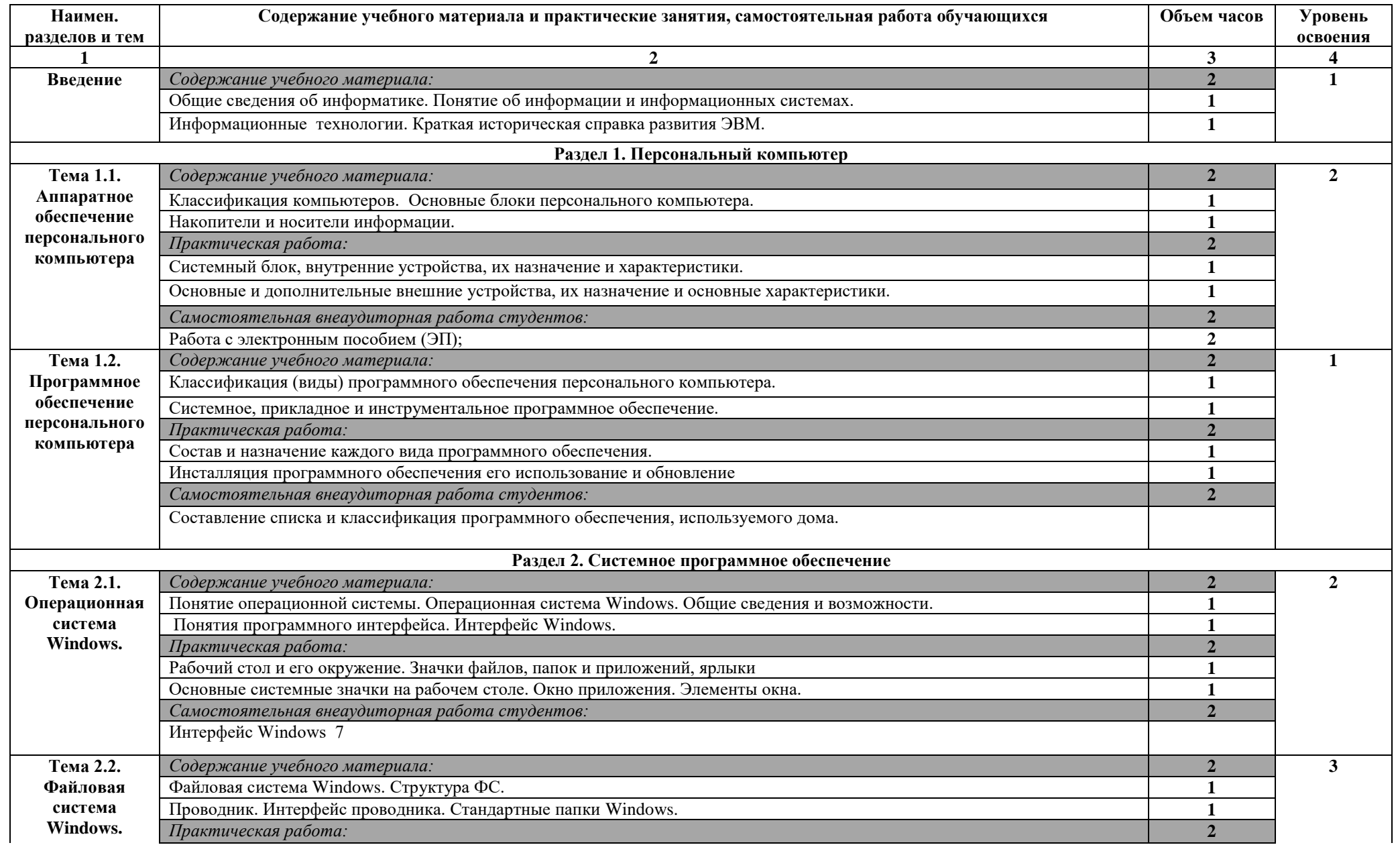

# **2.2. Тематический план и содержание учебной дисциплины «Информатика и ИКТ»**

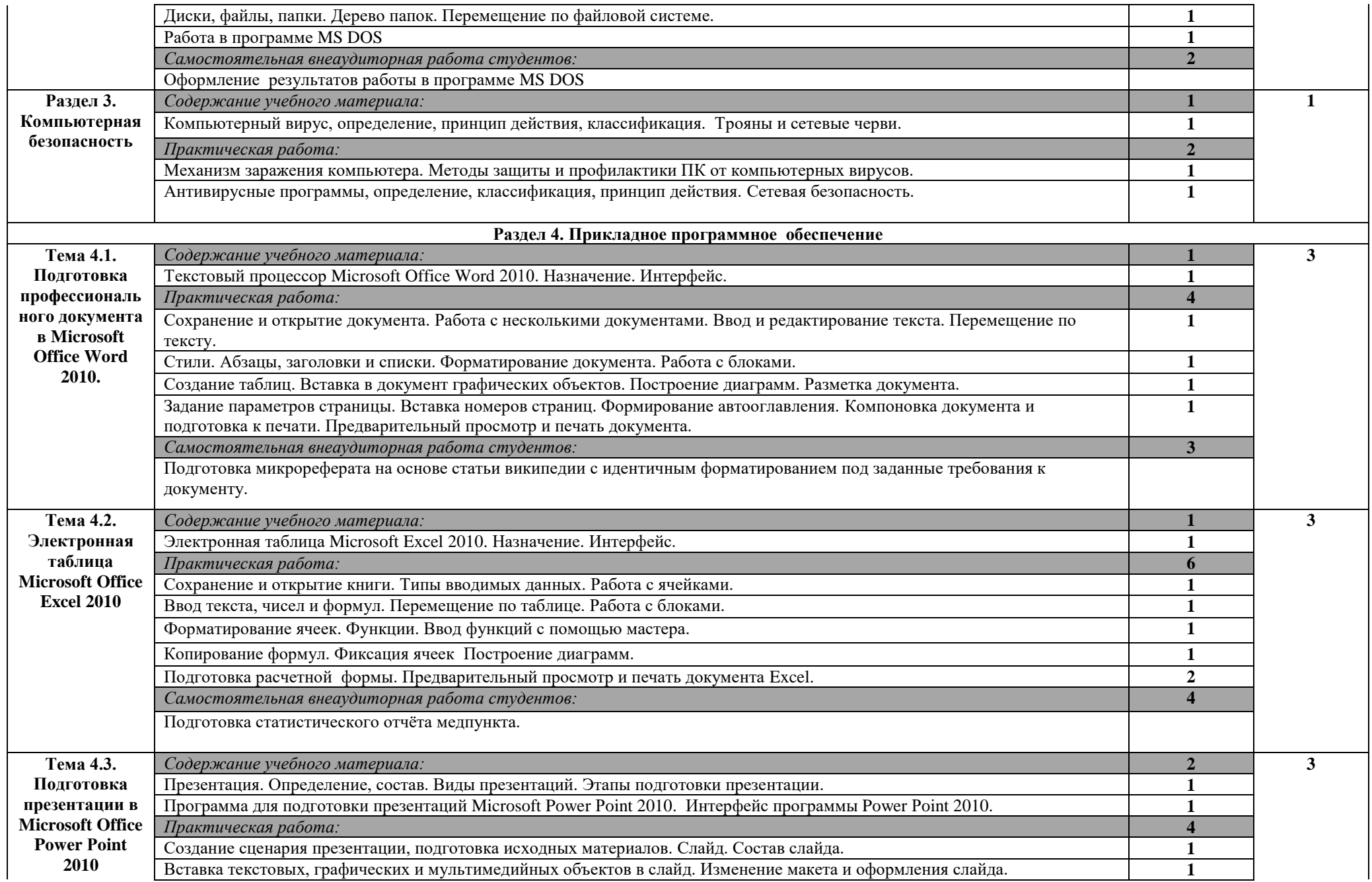

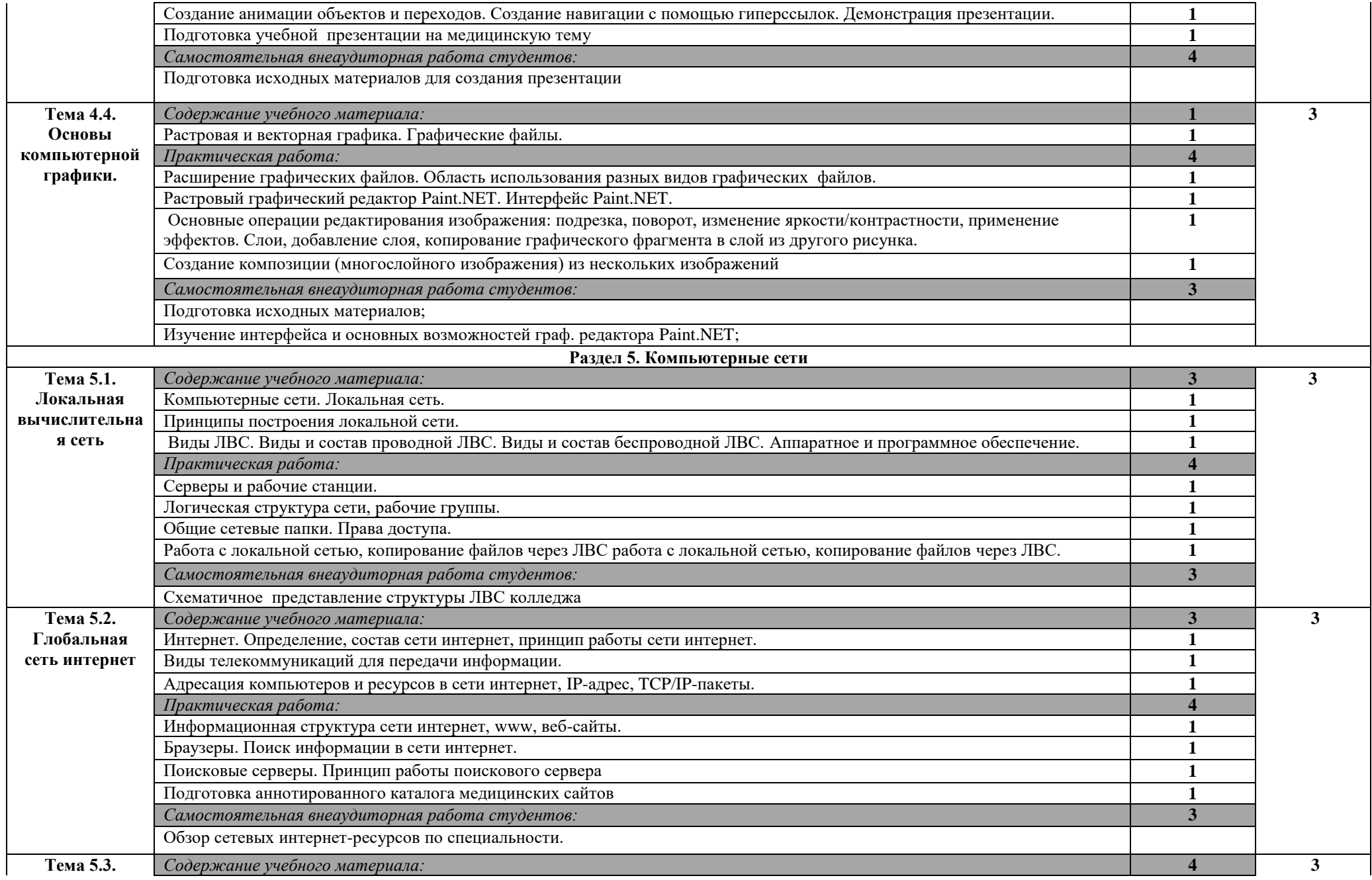

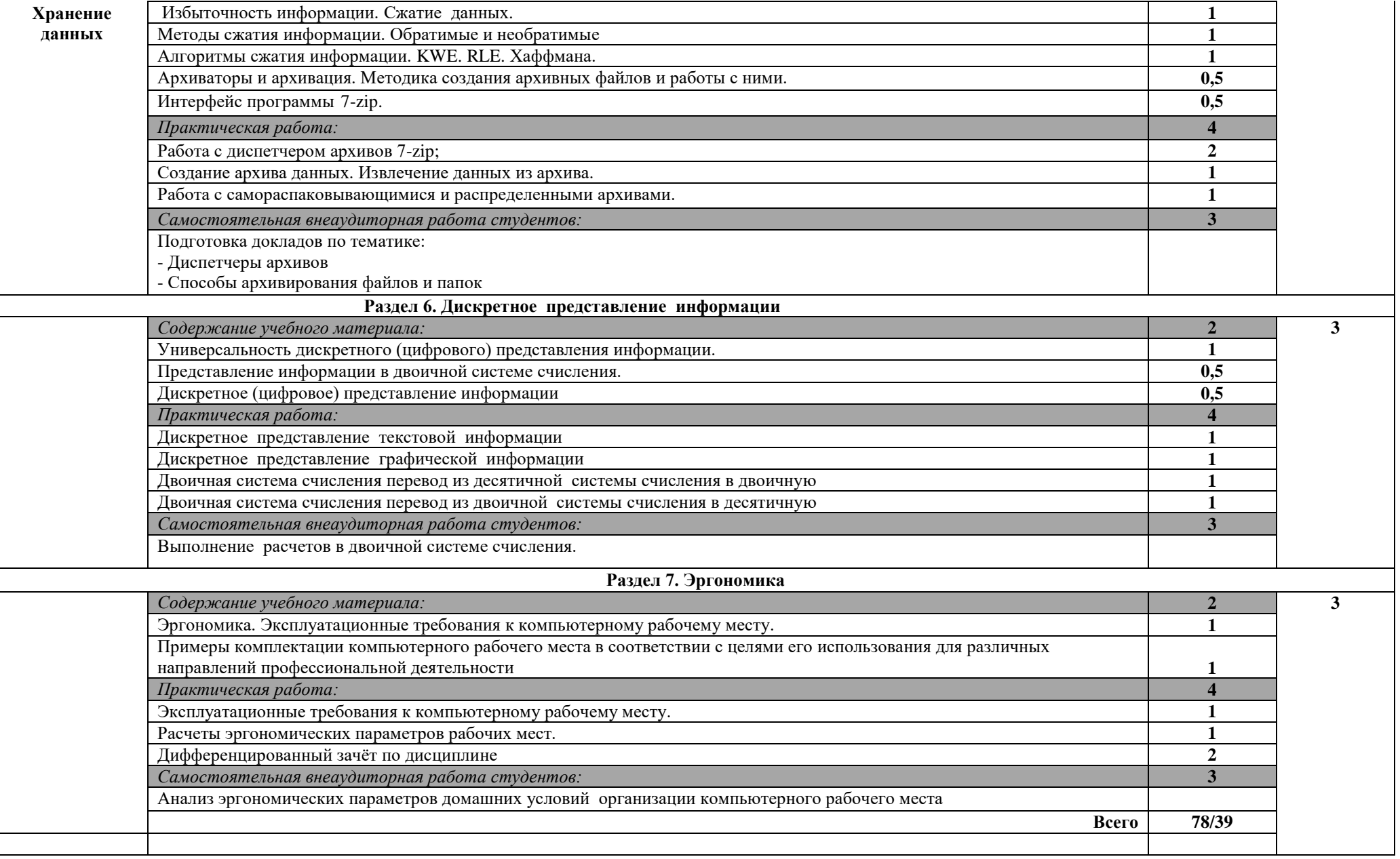

# **3. УСЛОВИЯ РЕАЛИЗАЦИИ УЧЕБНОЙ ДИСЦИПЛИНЫ**

# **3.1. Требования к минимальному материально-техническому обеспечению**

Реализация учебной дисциплины требует наличия компьютерного класса

### **Оборудование учебного кабинета**

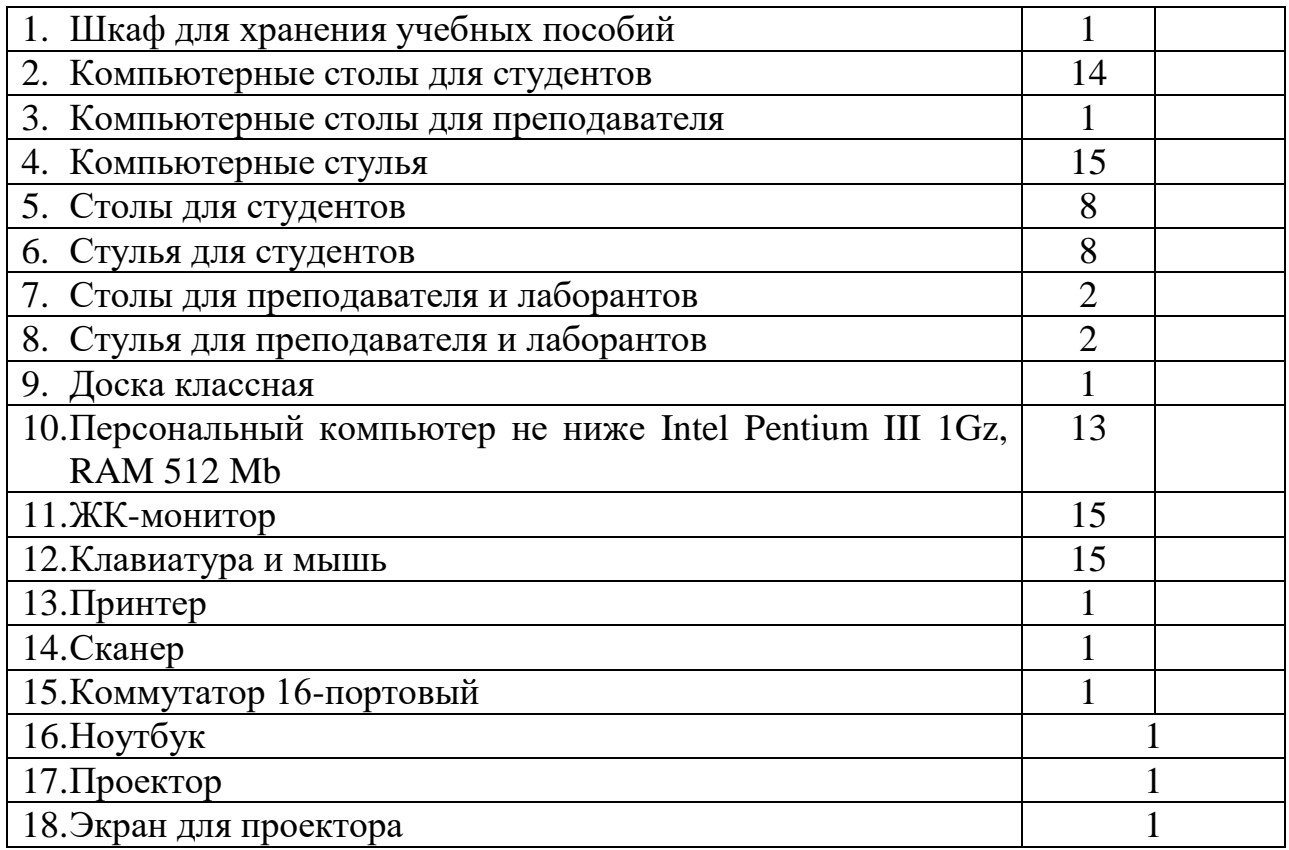

#### **Инструктивно-нормативная документация:**

- ФГОС СПО по специальности 31.02.02 Акушерское дело;
	- инструкции по охране труда и технике безопасности;
	- санитарно-эпидемиологические правила и нормы СанПиН 2.2.2/2.4.1340-03 «Гигиенические требования к персональным электронно-вычислительным машинам и организации работы»;
	- перечень материально-технического и учебно-методического оснащения кабинета.

#### **Учебно-программная документация:**

рабочая программа по дисциплине «Информатика и ИКТ».

#### **Методические материалы:**

- учебно-методические комплексы по темам:
	- КМО по теме «Файловая система Windows»;
- КМО по теме «Компьютерные сети. Локальная вычислительная сеть»;
- КМО по теме «Интернет»;
- учебные пособия по темам;
	- Учебно-методическое пособие по теме «Файловая система Windows»;
	- Учебно-методическое пособие «Подготовка документов в текстовом редакторе Microsoft Word 2010»;
	- Учебно-методическое пособие «Компьютерные сети»;
	- Учебное пособие «Создание и редактирование электронных таблиц в среде Microsoft Excel 2010»;
	- Учебное пособие «Создание и редактирование мультимедийных презентаций в среде Microsoft Power Рoint 2010»
	- Учебное пособие «Основы работы в растровом редакторе Paint.NET»
	- Учебное пособие «Расчеты эргономических параметров рабочих мест».
- учебно-методические рекомендации для самостоятельной работы студентов:
	- Методические указания к практическому занятию по теме «Аппаратное обеспечение»
- электронные пособия по темам:
	- электронное пособие по теме «Аппаратное обеспечение персонального компьютера»
- компьютерные тесты;
- задания для контрольных работ;
- вопросы к дифференцированному зачѐту по Информатике и ИКТ.

#### **Технические средства обучения:**

- персональные компьютеры;
- мультимедийное оборудование для демонстрации (ноутбук + мультимедиа-проектор + экран).

#### **Программное обеспечение**

- Операционная система Windows 7
- Файловый менеджер Total Commander
- **Архиватор 7-Zip**
- Офисный пакет Microsoft Office 2010
- Веб-браузеры Internet Explorer, Mozilla Firefox, Opera, Google Chrome
- Растровый графический редактор Paint.NET

### **3.2. Информационное обеспечение обучения**

# **Перечень рекомендуемых учебных изданий, Интернет-ресурсов, дополнительной литературы**

- 1. Информатика для медицинских колледжей /Учебное пособие. М., Феникс, 2017г.
- 2. Информатика: практикум. В. Д. Вильман. СПб: Питер, 2016. 465 с. (Серия «Национальная библиотека»)
- 3. IBM PC для пользователя. В. Э. Фигурнов. 7-е изд. М.:"Инфра-М", 2017. - 640 с., ил.
- 4. Информатика:базовый курс. Учеб.пособие Симонович, С.В. 4е издание СПб.: Питер, 2018 — 640 с.
- 5. <http://www.ict.edu.ru/> Портал "Информационно-коммуникационные технологии в образовании"
- 6. <http://school-collection.edu.ru/> Единая коллекция Цифровых образовательных ресурсов
- 7. <http://fcior.edu.ru/> Федеральный центр информационно-образовательных ресурсов
- 8. <http://window.edu.ru/window> Единое окно доступа к образовательным ресурсам. Электронная библиотека

# **4. КОНТРОЛЬ И ОЦЕНКА РЕЗУЛЬТАТОВ ОСВОЕНИЯ УЧЕБНОЙ ДИСЦИПЛИНЫ**

**Контроль и оценка** результатов освоения учебной дисциплины осуществляется преподавателем в процессе проведения практических занятий, тестирования, а также выполнения обучающимися индивидуальных заданий, проектов.

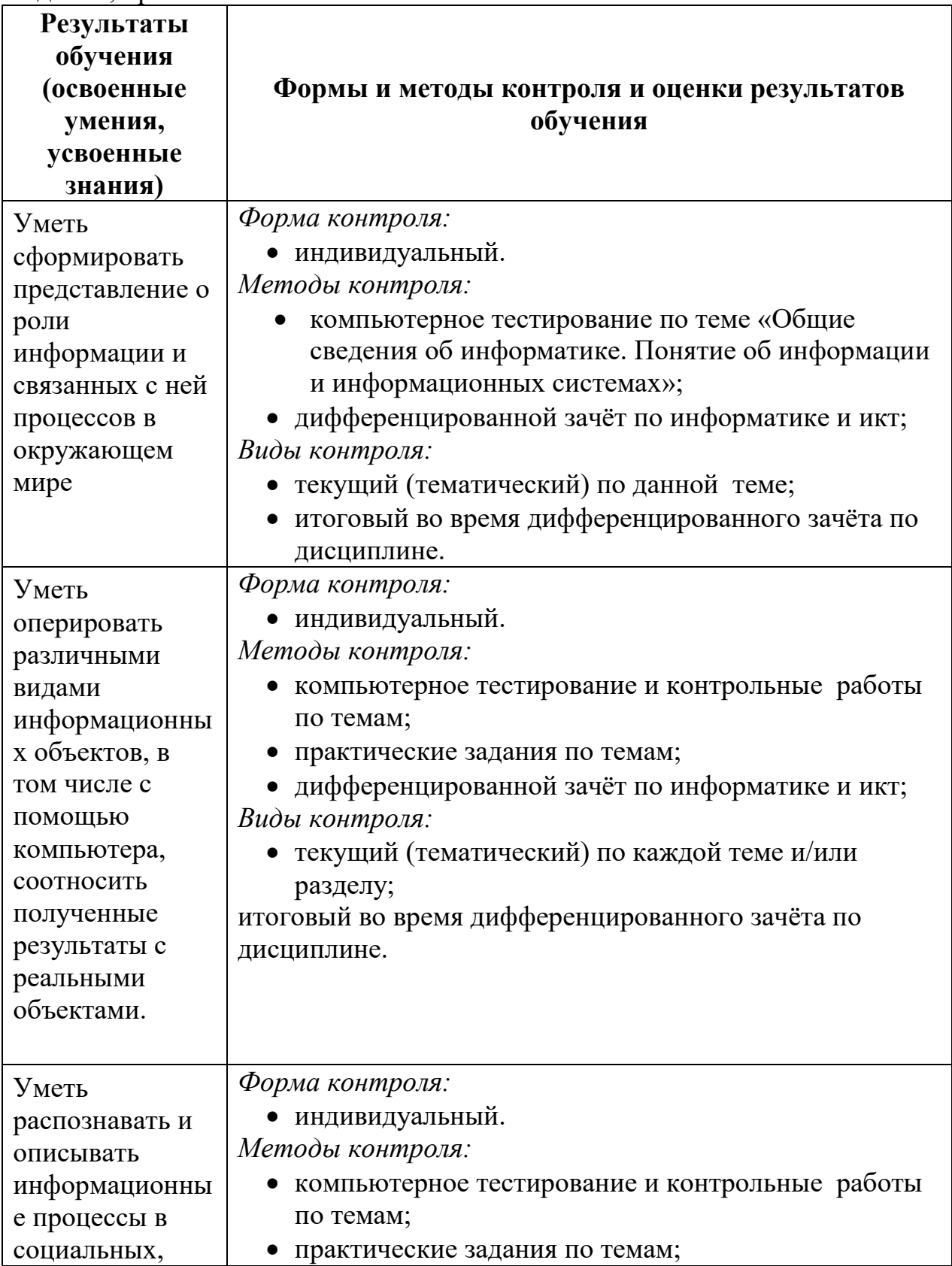

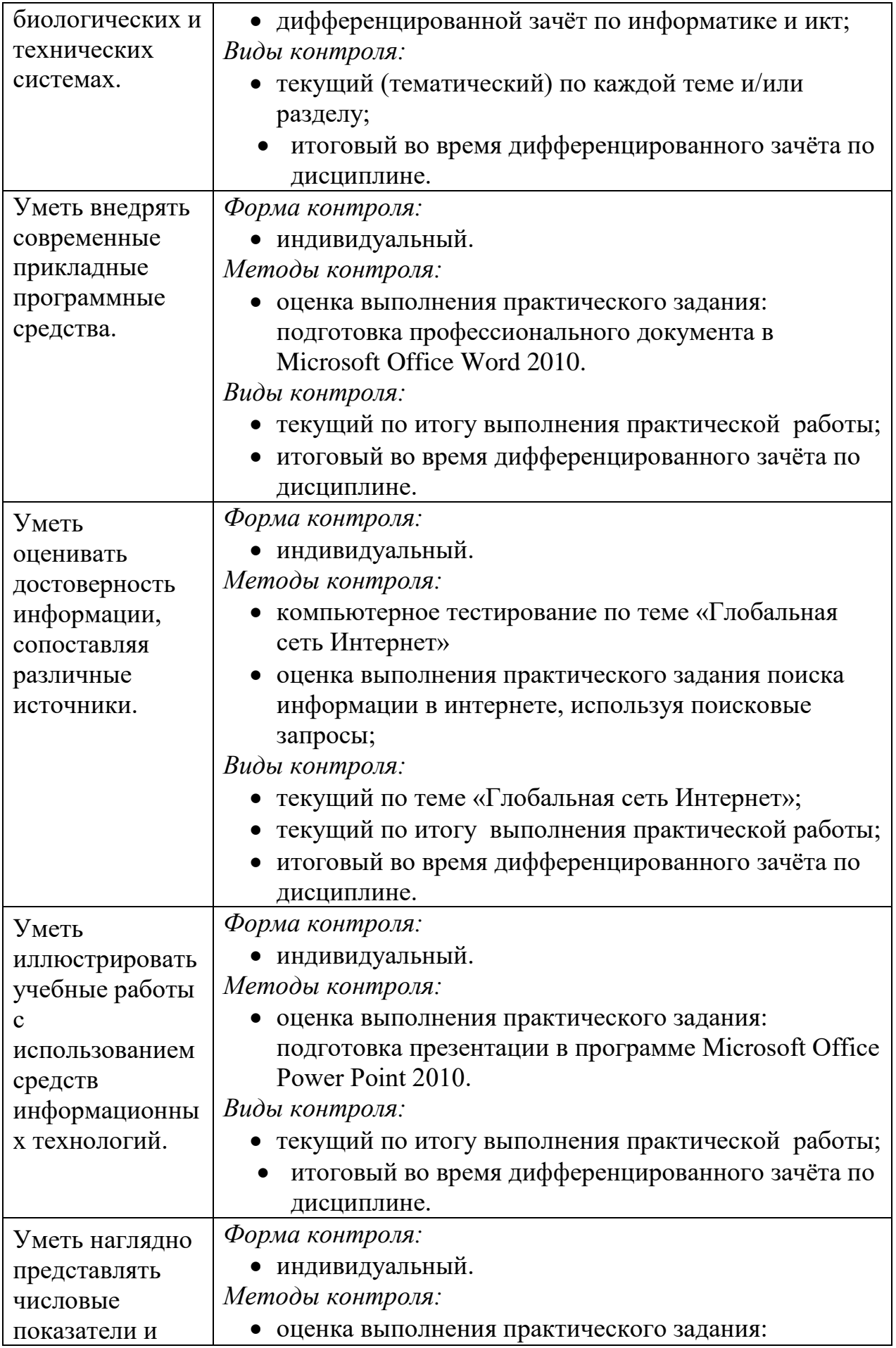

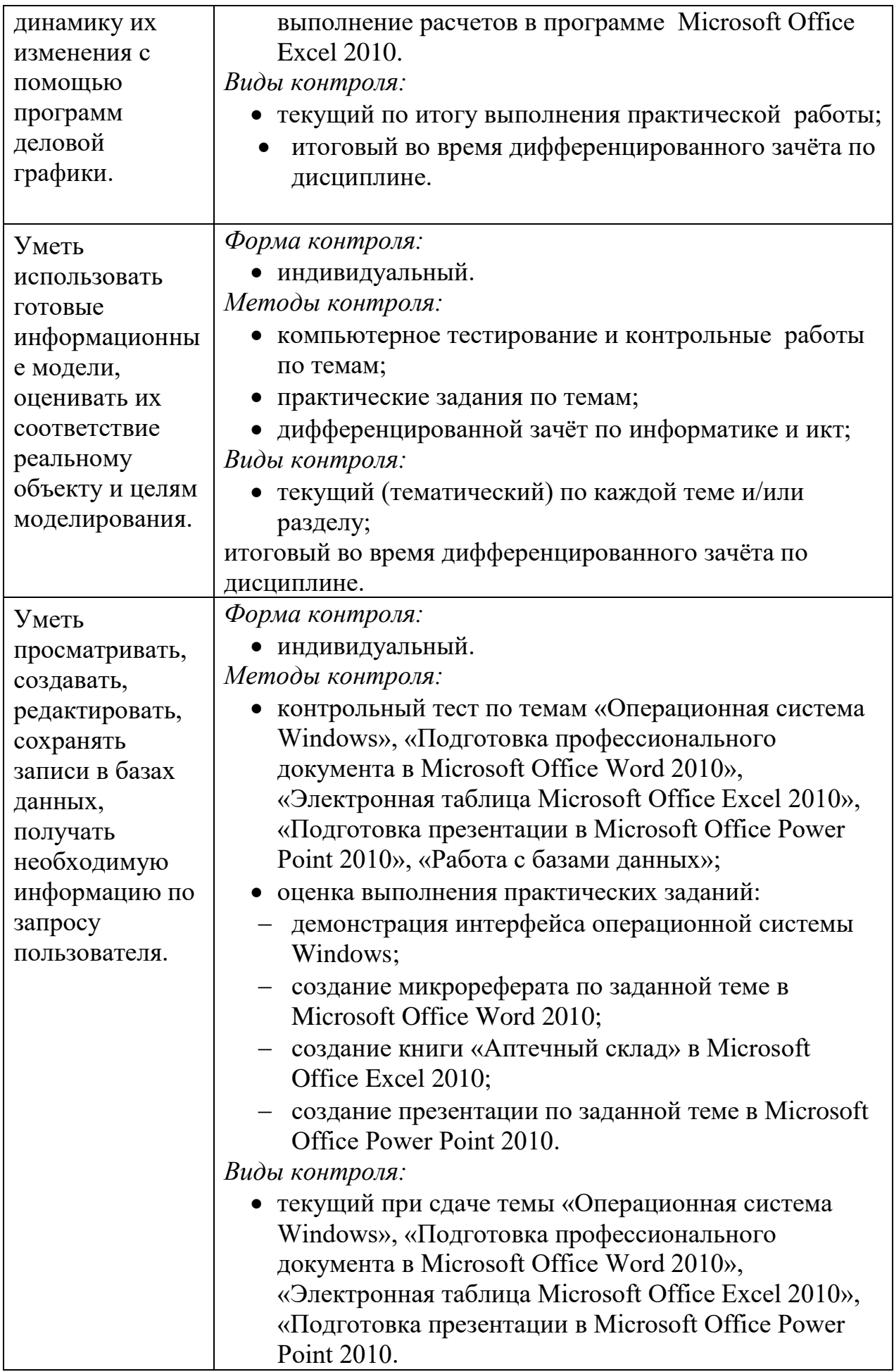

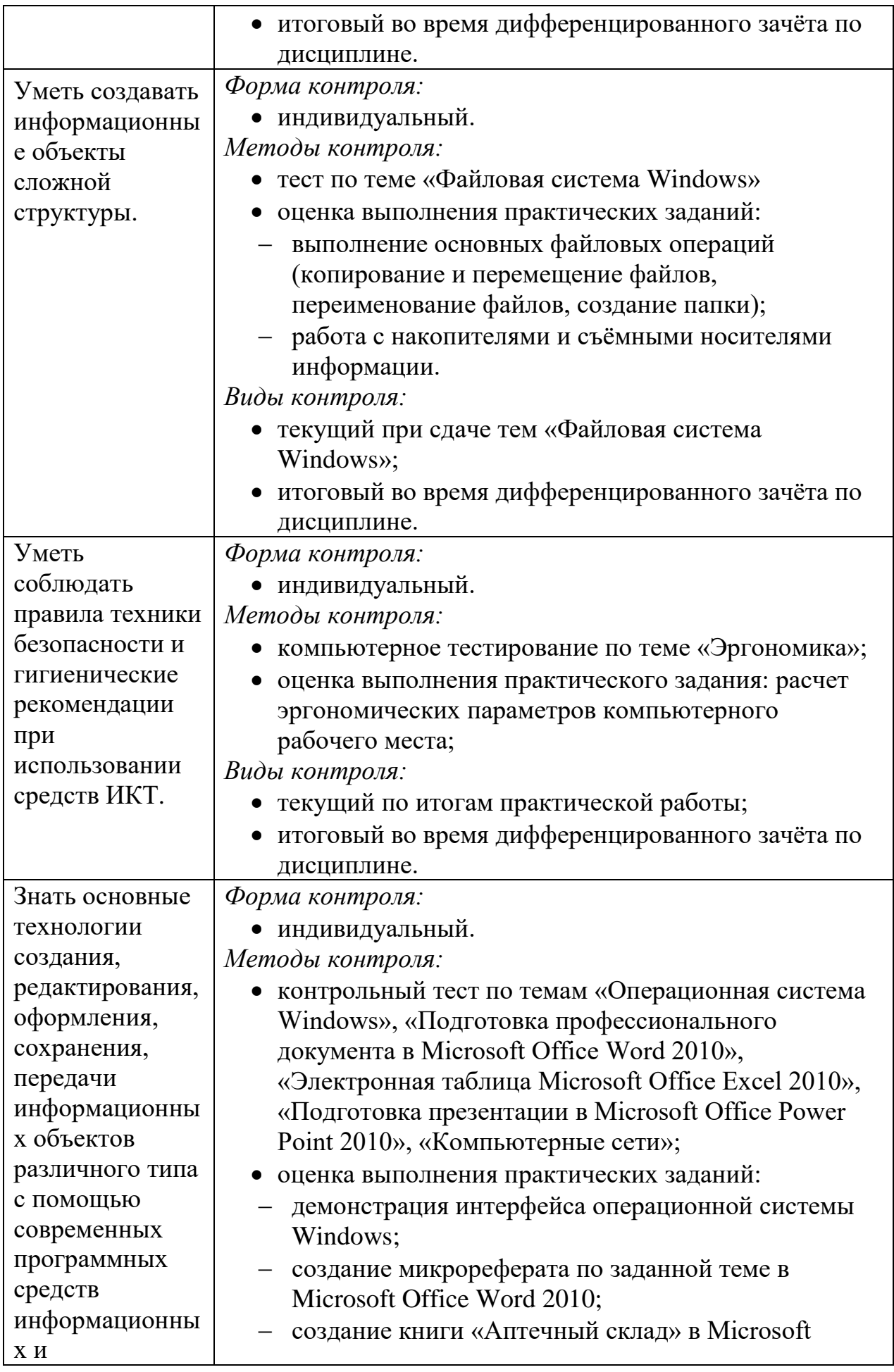

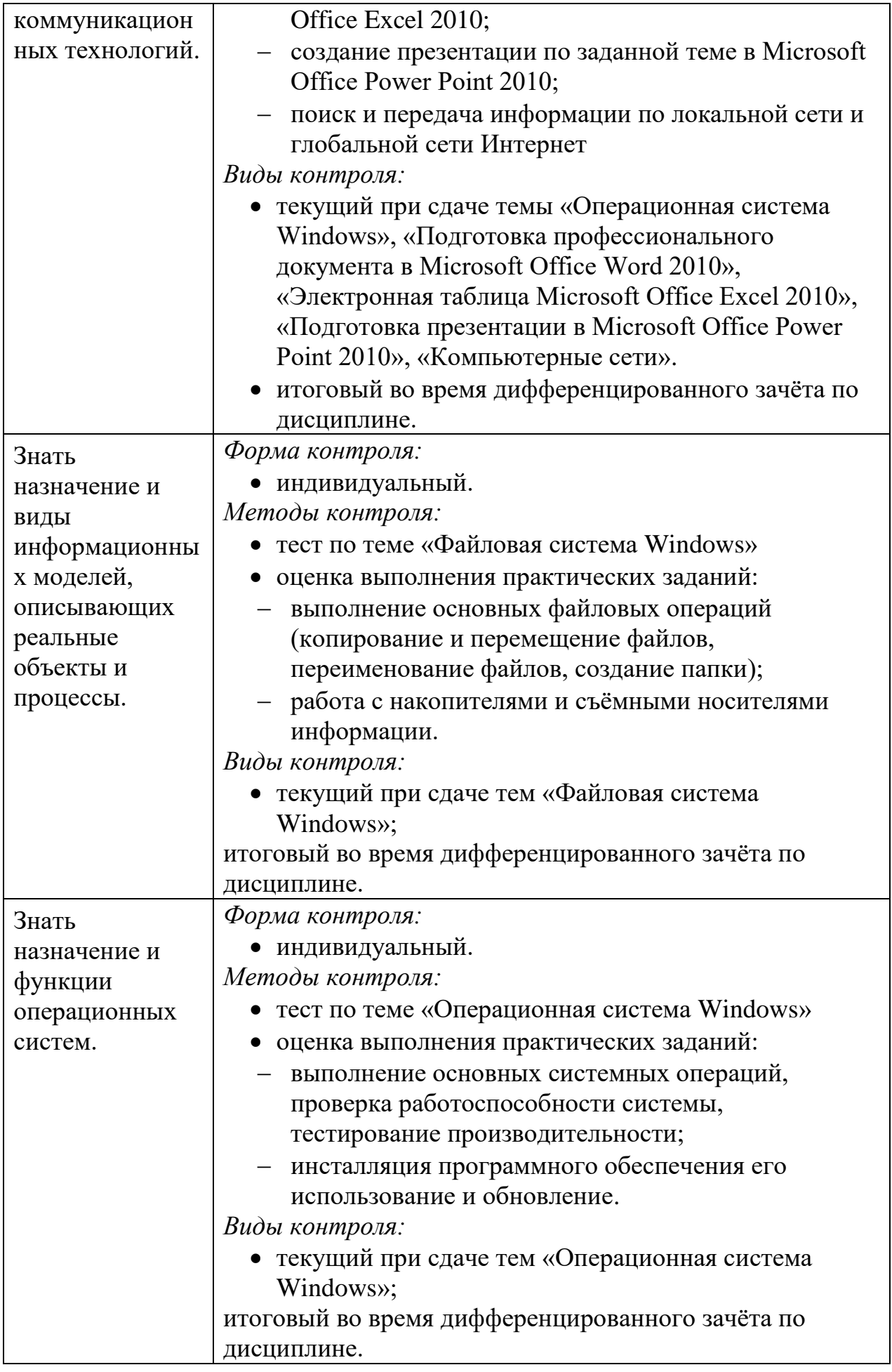

### **5. АДАПТАЦИЯ РАБОЧЕЙ ПРОГРАММЫ ПРИ ОБУЧЕНИИ ЛИЦ С ОГРАНИЧЕННЫМИ ВОЗМОЖНОСТЯМИ ЗДОРОВЬЯ**

Адаптация рабочей программы дисциплины ЕН 02. Информационные технологии в профессиональной деятельности проводится при реализации адаптивной образовательной программы – программы подготовки специалистов среднего звена по специальности 31.02.02 Акушерское дело в целях обеспечения права инвалидов и лиц с ограниченными возможностями здоровья на получение профессионального образования, создания необходимых для получения среднего профессионального образования условий, а также обеспечения достижения обучающимися инвалидами и лицами с ограниченными возможностями здоровья результатов формирования практического опыта.

# *Оборудование кабинета для обучающихся с различными видами ограничения здоровья*

Оснащение кабинета должно отвечать особым образовательным потребностям обучающихся инвалидов и лиц с ограниченными возможностями здоровья. Кабинеты должны быть оснащены оборудованием и учебными местами с техническими средствами обучения для обучающихся с различными видами ограничений здоровья.

Кабинет, в котором обучаются лица с нарушением слуха должен быть оборудован радиоклассом, компьютерной техникой, аудиотехникой, видеотехникой, электронной доской, мультимедийной системой.

Для слабовидящих обучающихся в кабинете предусматриваются просмотр удаленных объектов при помощи видеоувеличителей для удаленного просмотра. Использование Брайлевской компьютерной техники, электронных луп, программ невизуального доступа к информации, технических средств приема-передачи учебной информации в доступных формах.

Для обучающихся с нарушением опорно-двигательного аппарата кабинет должен быть оборудован передвижными регулируемыми партами с источником питания.

Вышеуказанное оснащение устанавливается в кабинете при наличии обучающихся по адаптированной образовательной программе с учетом имеющегося типа нарушений здоровья у обучающегося.

 *Информационное и методическое обеспечение обучающихся*

Доступ к информационным и библиографическим ресурсам, указанным в п.3.2 рабочей программы, должен быть представлен в формах, адаптированных к ограничениям здоровья обучающихся инвалидов и лиц с ограниченными возможностями здоровья (не менее одного вида):

Для лиц с нарушениями зрения:

- в печатной форме увеличенным шрифтом;

- в форме электронного документа;

- в форме аудиофайла;

- в печатной форме на языке Брайля.

Для лиц с нарушениями слуха:

- в печатной форме;

- в форме электронного документа.

 Для лиц с нарушениями опорно-двигательного аппарата:

- в печатной форме;

- в форме электронного документа;

- в форме аудиофайла.

 Для лиц с нервно-психическими нарушениями (расстройство аутического спектра, нарушение психического развития):

- использование текста с иллюстрациями;

- мультимедийные материалы.

Во время самостоятельной подготовки обучающиеся инвалиды и лица с ограниченными возможностями здоровья должны быть обеспечены доступом к сети Интернет.

*Формы и методы контроля и оценки результатов обучения*

Формы и методы контроля проводятся с учетом ограничения здоровья обучающихся. Целью текущего контроля является своевременное выявление затруднений и отставания обучающегося с ограниченными возможностями здоровья и внесение коррективов в учебную деятельность.

 Форма промежуточной аттестации устанавливается с учетом индивидуальных психофизических особенностей обучающихся инвалидов и лиц с ограниченными возможностями здоровья (устно, письменно на бумаге, письменно на компьютере, в форме тестирования и т.п.).

При проведении промежуточной аттестации обучающемуся предоставляется время на подготовку к ответу, увеличенное не более чем в три раза установленного для подготовки к ответу обучающимся, не имеющим ограничений в состоянии здоровья.